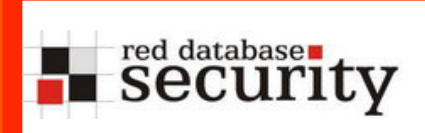

### Reverse Engineering Database Applications

Alexander Kornbrust 14-Nov-2008

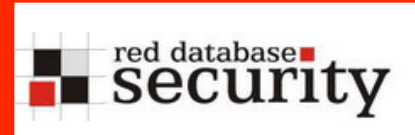

- Database Security is currently changing
- The (default) database installation is much more secure than 2 years ago
- Hacking newer databases is become more interesting
- Still ten thousands of unsecure DBs out there.
- Small amount of (public) exploits for the latest Oracle version (10.2.0.4, 11.1.0.7) if exotic components are not installed
- Many DBAs have started to harden databases (at least for new installations)

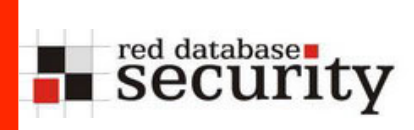

So the databases software itself is more secure.

But is the entire system in 2008 more secure than in 2006 ?

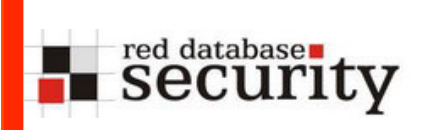

## Introduction III

# No !

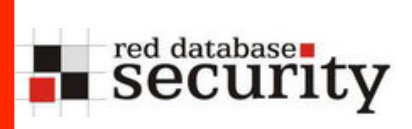

Sample from a security audit:

- Fully patched Oracle 10.2.0.4, minimal set of Oracle components installed, all security patches applied  $\rightarrow$  DBA did a good job
- Most database scanner would return "everything is fine"

But is it really secure?

No! By abusing a vulnerability in custom PLSQL code I found a way to become DBA:

 exec dyn\_plsql('begin grant dba to public; end;');

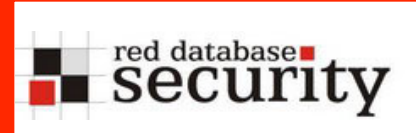

 $\blacksquare$  Most of the custom / 3<sup>rd</sup> party databases applications (e.g. written in PLSQL or TSQL) are vulnerable \*

#### Reason:

- No special secure development training for the development team
- No special tools for source code analysis (e.g. from fortify)
- No review process
- No security training for software architects

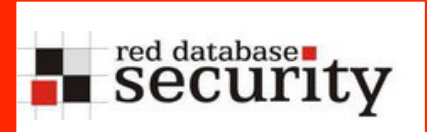

Instead of looking for the common database issues like

- Missing patches
- Unsecure DB configuration settings
- **Too many privileges**

It is now necessary to understand & review the database application itself because most problems are hidden there.

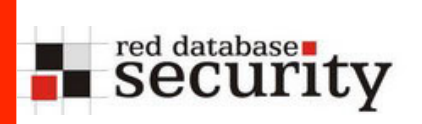

A deeper review of the database can become a problem because

- Documentation of the application is often
	- Not available
	- To weak (not enough details)
	- Too big (if produced from a large consultancy, 1000+ pages)
- Just a small budget for the review
- Nowadays DBAs are not responsible for the application itself, only for the RDBMS
- Security / Audit teams have often only a limited knowledge in databases

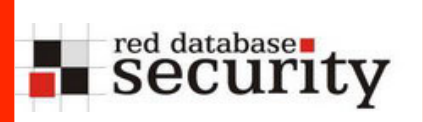

To be independent from poor documentation, the best approach is to reverse engineer the database application

Comparing to RE of binary apps this is a low tech approach (but nethertheless quite successful)

2 main goals:

- Understand the architecture
- Understand the data model

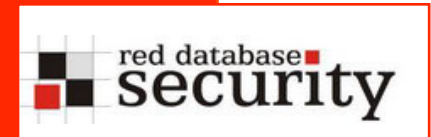

# 1.Step: Understand the architecture

Common DB architectures

Database independent

(e.g. J2EE application supporting various kind of DBs and AppSrv)

Database dependent

(e.g. using special features of the Database)

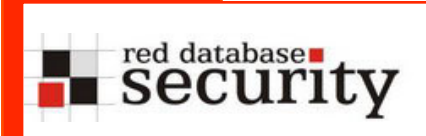

 The following examples are Oracle specific but other databases are quite similar and differ in the SQL statements

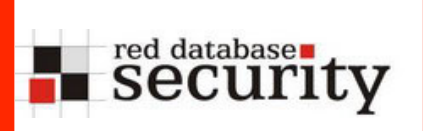

- Architects / developers do not use Oracle specific features
- Poor configuration (due to the limited knowledge in Oracle, missing patches, …)
- Too many privileges (e.g. grant connect,dba to APP;)
- Re-Implementation of features which are already available in the database (e.g. job scheduling or auditing)
- $\rightarrow$  Easier to understand for external auditors because only simple features / statements (Insert/Update/ Delete/Select) are used
- $\rightarrow$  More time must be spend on application level

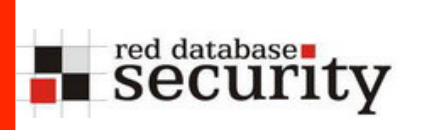

- Architects / developers are using Oracle specific features extensively
- Slightly better configuration (Developers are not interested in limited privileges)
- Often dedicated privilege concept
- → Strong knowledge of Oracle needed
- $\rightarrow$  More time must be spend on DB level

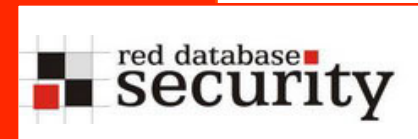

 The easiest way to find out, what type the application is using, just run a sql scripts which is checking the Oracle specific tables (WRH\$\_\* and object tables)

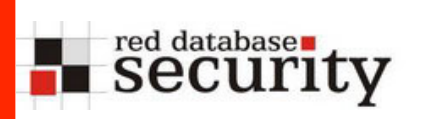

# Get overview of used objects

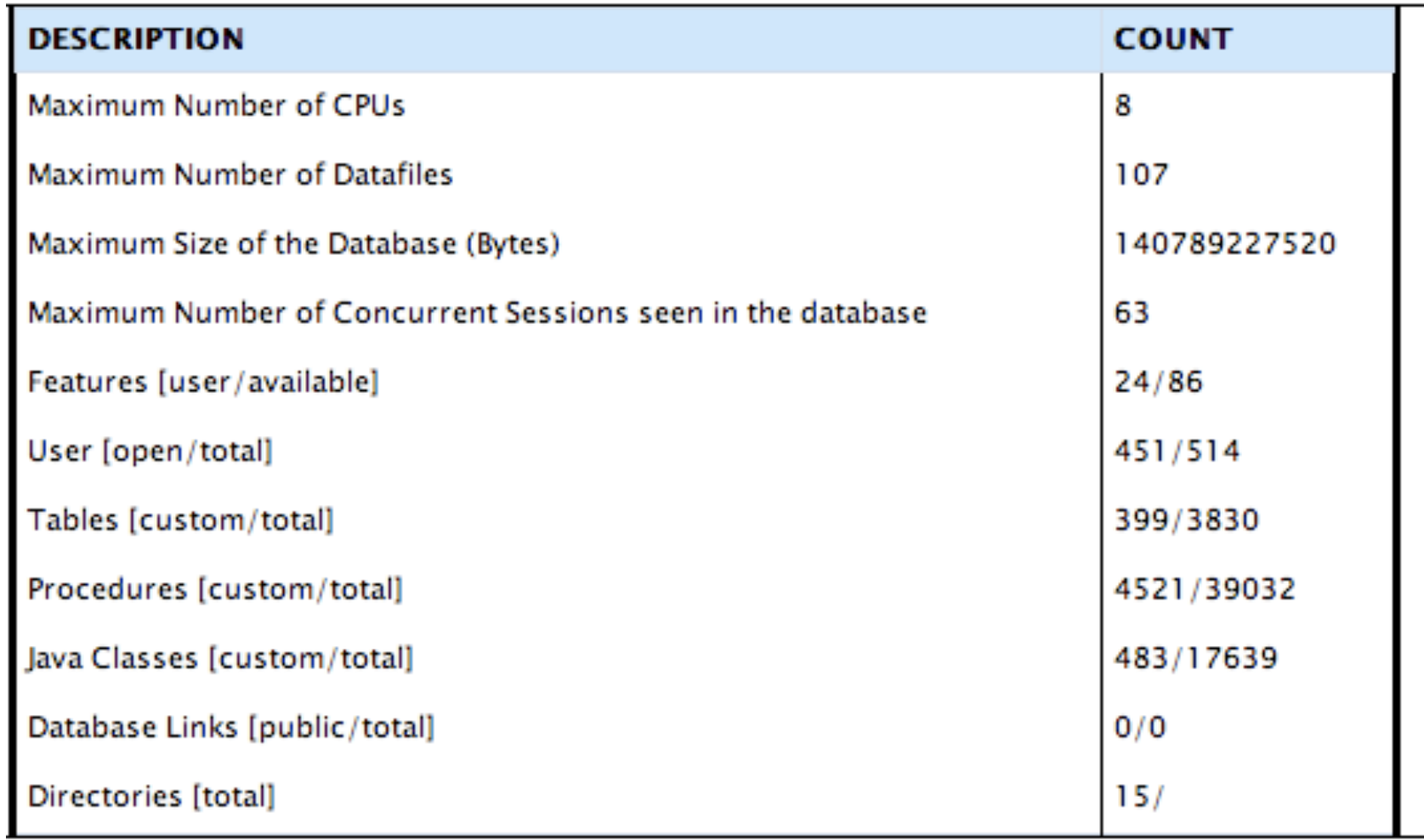

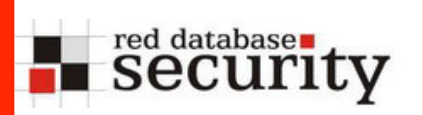

select 'Procedures [custom/total]' as description, (select count(\*) from dba\_procedures where owner not in ('PUBLIC','BI','CTXSYS','DBSNMP','DMSYS','EXFSYS','HR','I X','MDSYS','OE','OLAPSYS','ORDPLUGINS','ORDSYS','OUTLN',' PM','SCOTT','SH','SYS','SI\_INFORMTN\_SCHEMA','SYSMAN','SYS TEM','TSMSYS','WMSYS','XDB','LBACSYS','ORAESB','ORAWSM',' WKSYS','WK\_TEST','MOBILEADMIN','B2B','DCM','DISCOVERER5', 'DSGATEWAY','OCA','ODS','ORABPEL','ORASSO','OWF\_MGR','POR TAL','PORTAL\_APP','UDDISYS','WCRSYS','WIRELESS','WKSYS',' WK\_TEST','PORTAL\_DEMO','ORASSO\_DS','ORASSO\_PA','ORASSO\_PS ','EQSYS','EQ\_TEST','FLOWS\_040000','FLOWS\_030100','FLOWS\_ 030000', 'FLOWS FILES', 'ORACLE OCM', 'DBUSER', 'INTERNET APP SERVER\_REGISTRY','ODM','ODM\_MTR','QS','QS\_ADM','QS\_CBADM' ,'QS\_CS','QS\_ES','QS\_OS',

 'QS\_WS','RMAN','SYSADM','XMLP','AURORA\$JIS\$UTILITY \$','OSE\$HTTP\$ADMIN'))||'/'||(select count(\*) from dba\_procedures) from dual

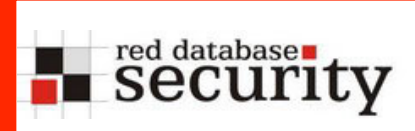

 The easiest way to find out, what type the application is using, just run a sql scripts which is checking the Oracle specific tables

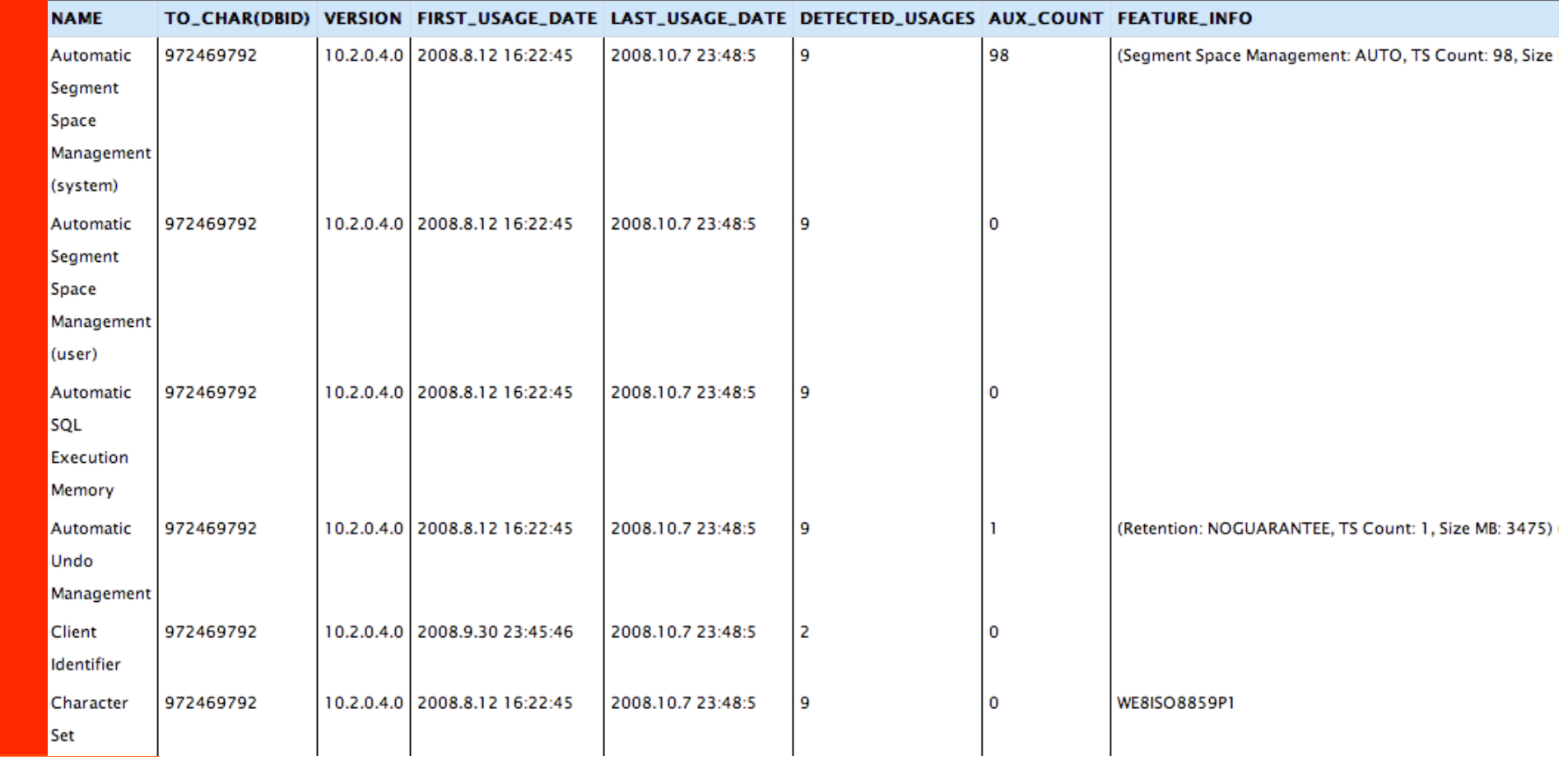

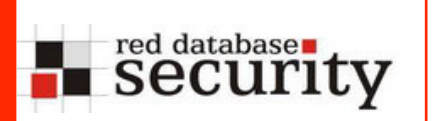

# Get overview of used features

select name, to char(dbid), version, first usage date, last usage date, detected usages, aux count, feature info from sys.wri\$ dbu feature usage where first usage date is not null

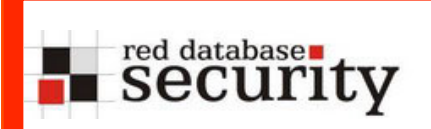

Understand the data model

# Understand the data model

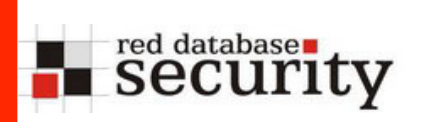

For this approach it does not matter if the application is database dependent or not. We try to understand what the application is doing

This can be done via

- Using tools
- Manual approach

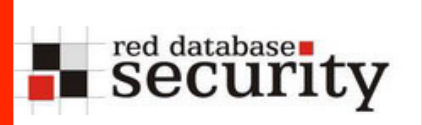

- Special database tools like ERWin are able to generate an E/R-model from an existing database schema
- **Depending of the size of the application this data** model can be large & complex
- Disadvantage is the additional license which is needed and the time to generate and understand the data model

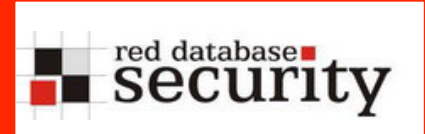

- Look & analyze the table names
- Look & analyze the column names
- Look & analyze the function/procedure/package/ names & content

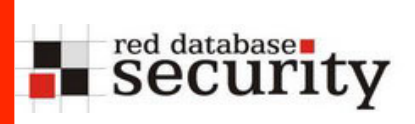

 The first question should always the question for the user management of the application

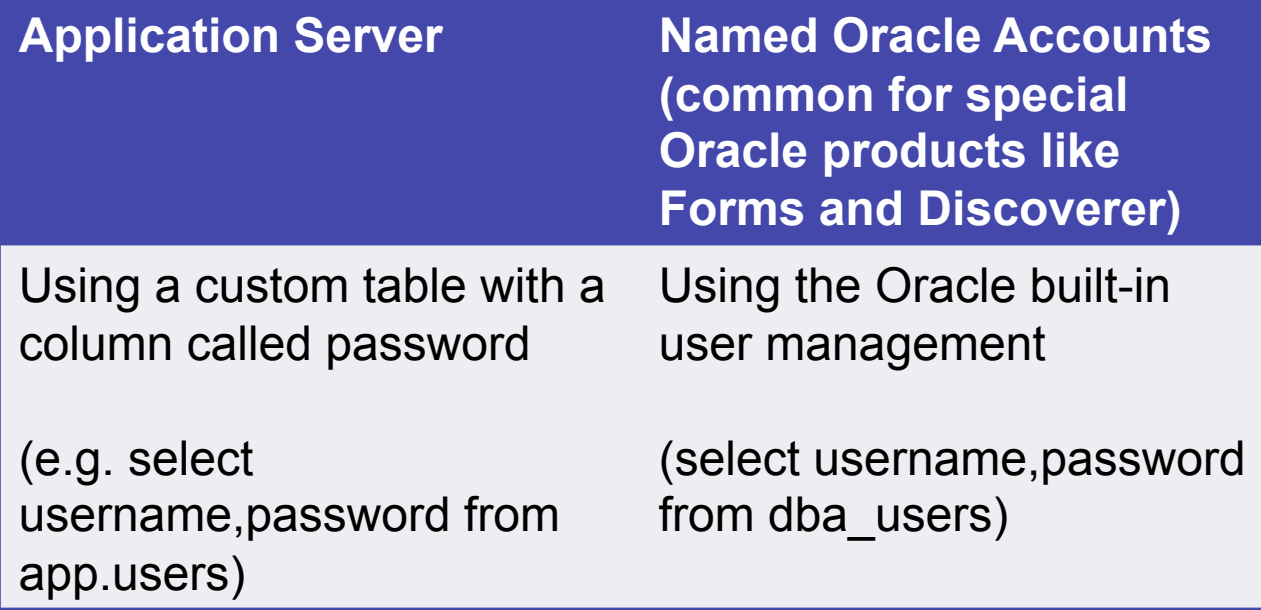

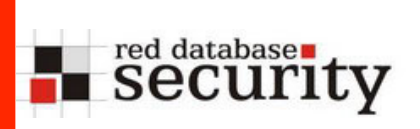

- It's normally easy to find the table(s) containing the users passwords
- The most common technique is to create a table USERS (or similar), containing a column called PASSWORD (or similar)

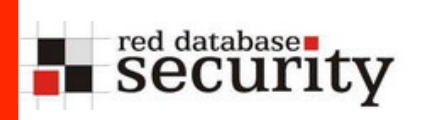

SQL> select table\_name,column\_name from dba\_tab\_columns where owner='OVS' and column name like '%PASSW%'; TABLE NAME  $\begin{array}{ccc} & \multicolumn{1}{c}{} & \multicolumn{1}{c}{} & \multicolumn{1}{c}{} \multicolumn{1}{c}{} & \multicolumn{1}{c}{} & \multicolumn{$ -------------------- --------------------------- OVS VM GEN INFO VM VM PASSWORD OVS VM GEN INFO VM VM VNC PASSWORD OVS SITE **FTP** UPLOAD PASSWORD OVS SITE **FTP** DOWNLOAD PASSWORD OVS USER PASSWORD OVS AGENT NASTER PASSWORD OVS PARTNER PASSWORD OVS SERVER LOGIN PASSWD OVS VM VIEW OS PASSWD OVS VM VIEW AGT PASSWD

# Find the password in foreign languages

```
select owner, table name, column name
from dba_tab_columns 
where (( 
  upper(column_name) like '%PASSWORT%'
   or upper(column_name) like '%PASSWORD%' 
   or upper(column_name) like 'PWD' 
   or upper(column_name) like 'PASS' 
   or upper(column_name) like 'MDP' 
   or upper(column_name) like 'KODEORD' 
   or upper(column_name) like 'PASSORD' 
   or upper(column_name) like 'LOSENORD' 
   or upper(column_name) like 'HASLO' 
   or upper(column_name) like 'CLAVE' 
   or upper(column_name) like '%SENHA%' 
   or upper(column_name) like 'JELSZO' 
   or upper(column_name) like 'SLAPTAZODIS' 
   or upper(column_name) like 'LOZINKA' 
   or upper(column_name) like 'HASLO' 
   or upper(column_name) like 'WACHTWOORD' 
... 
  or upper(column name) like 'CODVN' -- SAP
  or upper(column name) like 'BCODE' -- SAP
  or upper(column name) like 'PASSCODE' -- SAP
        )) 
order by 1,2
```
red database runty

# red database

- Passwords are not the only available in user tables only. Often parameter tables and URLs are also containing (plaintext) passwords.
- To store passwords of parameters in databases tables, most developers prefer the usage of a parameter or value table

#### table app\_param

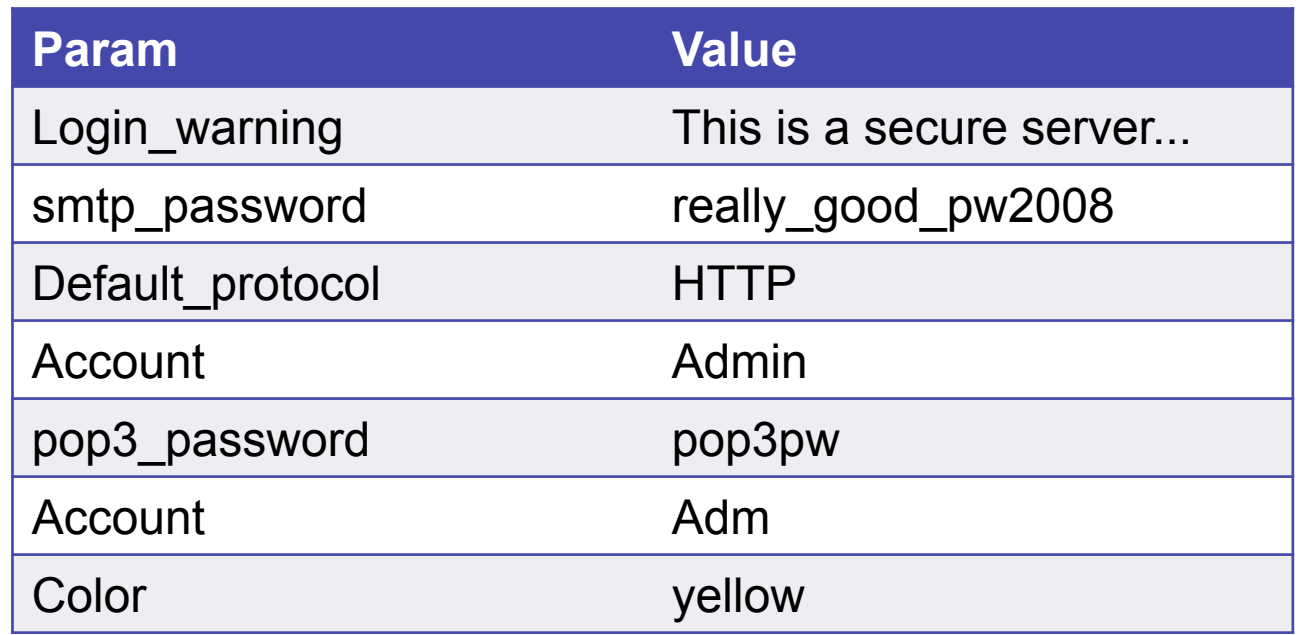

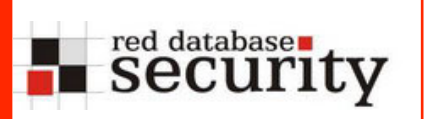

#### **Oracle 11g**

select a.additional\_info,a.attr\_tstamp, a.obj# from sys.obj\$ o,sys.scheduler\$\_global\_attribute a where o.obj#=a.obj# and o.name='AGENT\_REGISTRATION\_PASSWORD'

#### **Oracle OID (MD5)**

select a.attrvalue ssouser, substr(b.attrval,2,instr(b.attrval,'}')-2) method, rawtohex(utl\_encode.base64\_decode (utl\_raw.cast\_to\_raw( substr(b.attrval,instr(b.attrval,'}')+1)))) hash from ods.ct\_cn a,ods.ds\_attrstore b where a.entryid=b.entryid and lower(b.attrname) in ( 'userpassword','orclprpassword','orclgupassword','orclsslwalletpasswd', 'authpassword','orclpassword') and substr(b.attrval,2,instr(b.attrval,'}')-2)='MD5' order by method,ssouser

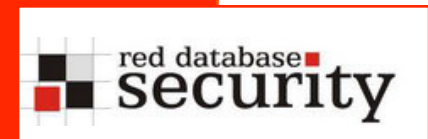

# Find passwords in URLs

URLs stored in the database are also containing (plaintext) passwords.

#### Table URL

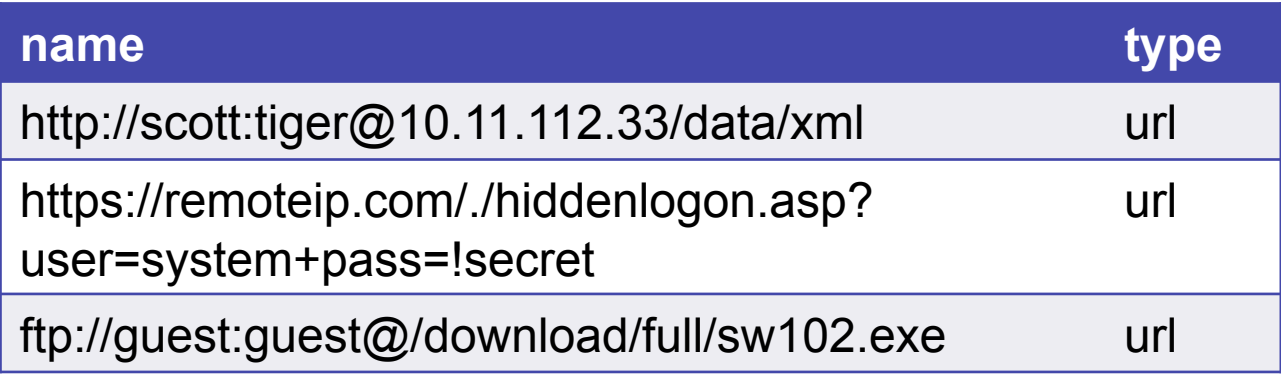

Sample: Oracle Workflow is using cleartext passwords in URLs

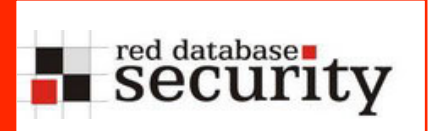

# Find passwords in Audit/Log-Tables

 Log and/or Audit-Tables often contain password changes and/or incorrect password changes

#### Table URL

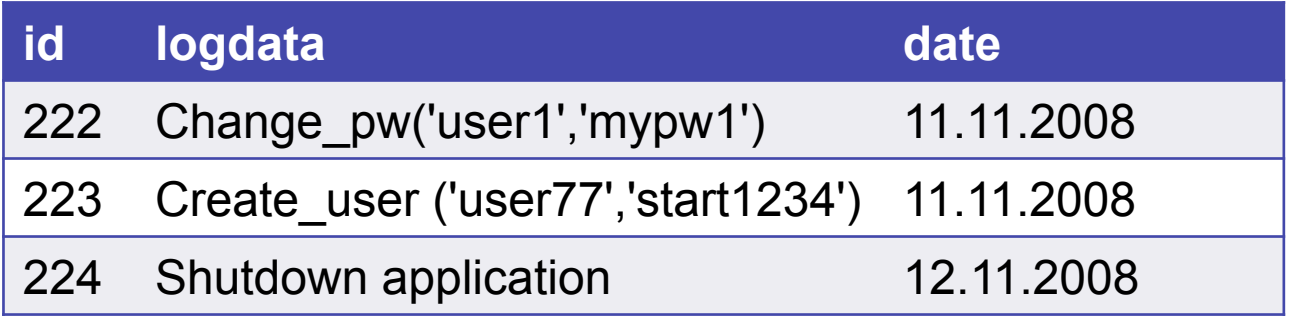

 Sample: Oracle Data Vault is saving password hashes in the DVSYS audit tables

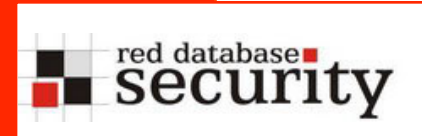

- Passwords are normally stored in the database in 3 different ways
	- Cleartext
	- **-** Encrypted
	- Hashed

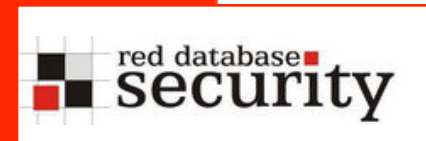

- Cleartext password can be typically found in
	- old applications (older than 5 years)
	- Parameter/value tables
	- URLs

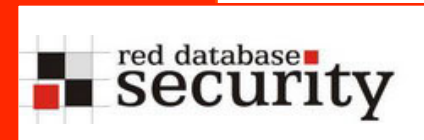

- Encrypted password can be typically found
	- If a reconnect to other systems is necessary (e.g. data retrieval)

In the database world there is often 2 custom functions called encrypt and decrypt. Even without the knowledge of the encryption algorithm it is possible to decrypt passwords using the decryption function

Sample:

select username, decrypt(password) from table1

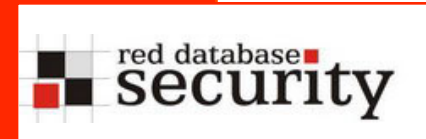

- Hashed password can be typically found in
	- Webapplication
- In most cases (unsalted) MD5 is used. Since 2007 some applications started using salt

Sample:

Oracle APEX (since 3.x) is using salted MD5 Hashes via a trigger. MD5(password || securitygroup || username) MD5('alex0admin')

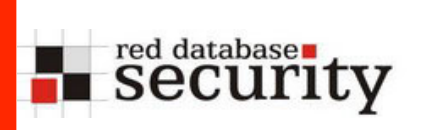

- By looking at the on-insert/on-update trigger and/or the hashing function it is possible to find out, how the salt is used
- If the password hash is generated at the application level, length of the hash & rainbow tables are quite useful to identify the hashing algorithm.
- The new dictionary bases rainbow tables can detect a lot of common hashing techniques

 MD5(pw) MD5(MD5(pw)) MD5(pw||'admin') MD5('admin'||pw)

...

#### red databases Dictionary based Rainbow Tables

This is a new concept of precalculating password hashed based on dictionary files together with permutations. For a special user name (e.g. SYSTEM) or algorithm (like MD5) all password combinations  $(2^{34})$  are precalculated (computation time approx. 2 days). Looking up is much faster.

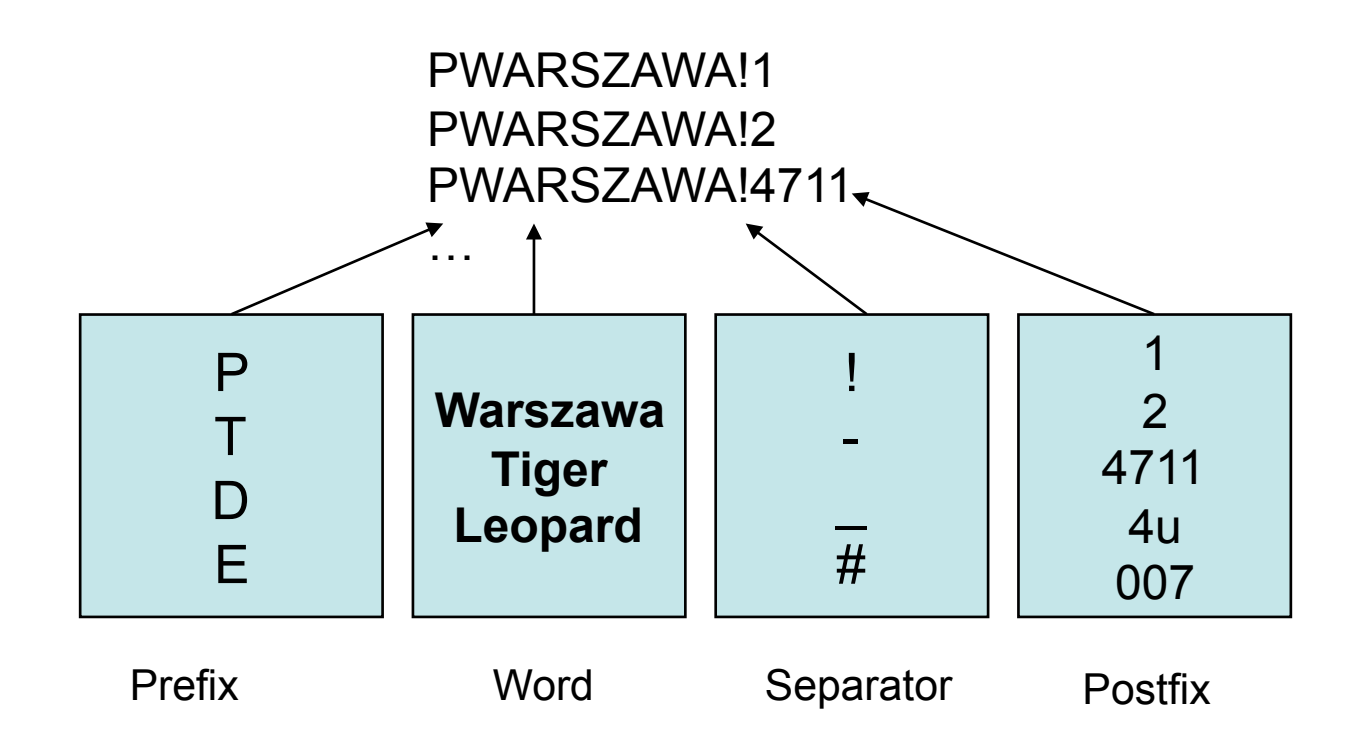

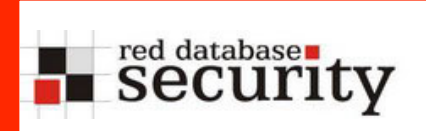

Modern graphic cards from NVIDIA and AMD/ATI are using up to 800 processors to compute graphic effects. This processing power can be used to break passwords with an incredible speed.

End of 2007 the average speed for cracking MD5 password hashes on an average PC was approx. 5 Mill pw/s.

End of 2008 an average PC (with a newer graphic card like GeForce GTX 280) can calculate up to 900 Mill pw/s. Using Triple-SLI it is possible to achieve even 1.6 Billion pw/s.

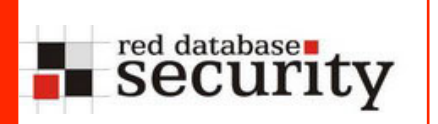

# Password Cracking (MD5) via Graphic **Card**

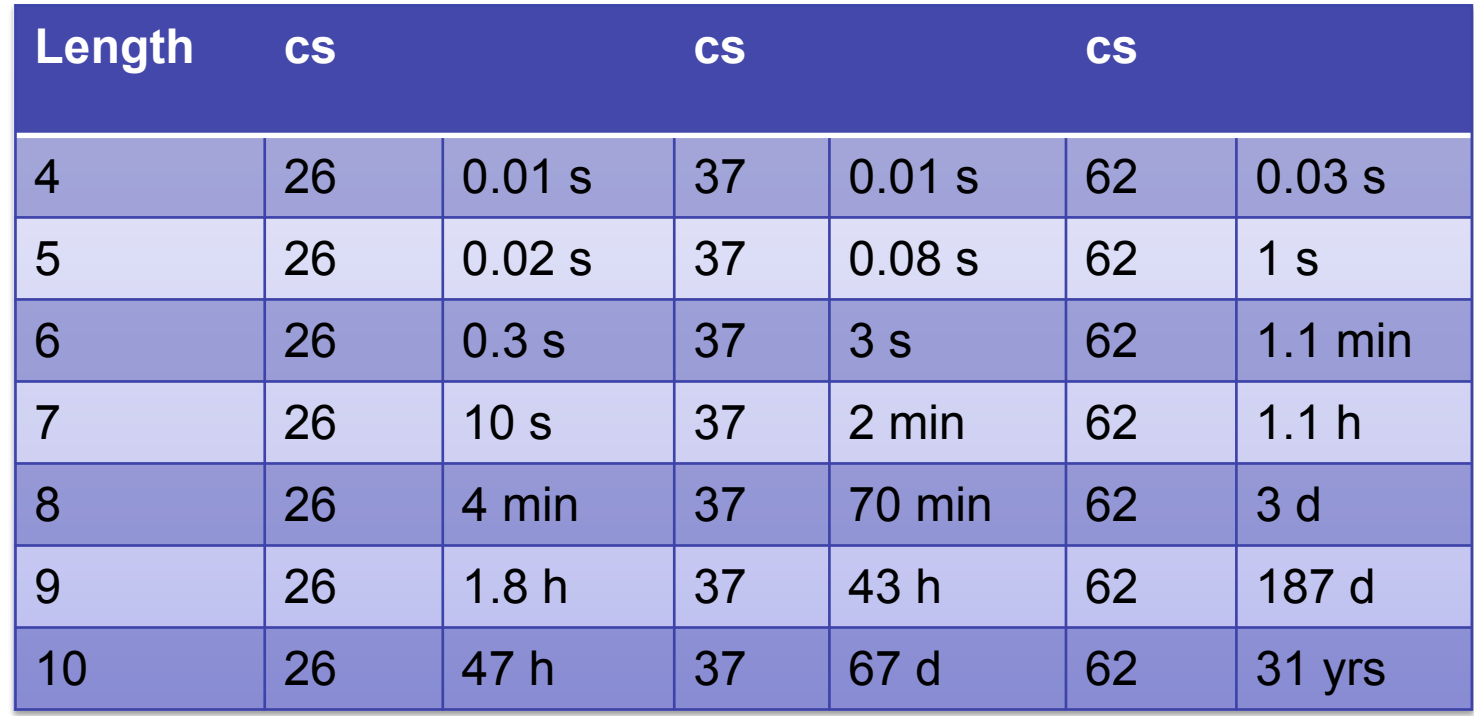

BarsWF X64 + CUDA support, 850,000,000 hashes/second QuadCore 2.4 GHz + GeForce GTX280 XT http://3.14.by/en/md5

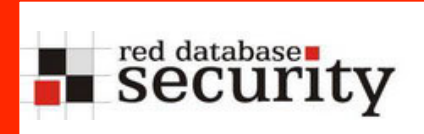

How many tables of the following Oracle products are containing password information?

DB, EBS, OID, OIM, SES, Lite, OVS, IFS

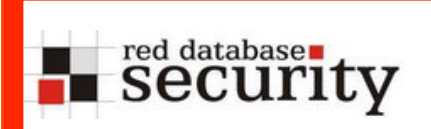

Sample: Passwords in Oracle products

# >115 different tables !

Often set during the installation...

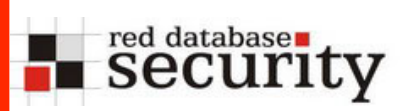

sys.scheduler\$\_job, sysman.mgmt\_bcn\_txn\_http, sysman.MBMT\_RCVCAT\_CRED, sysman.mgmt\_rcvcat\_config, sysman.mgmt\_ob\_admin\_hosts, ods.ds\_bkpattrstore, ods.P1\_DS\_ATTRSTORE, ods.ct\_cn, ods.ods\_chg\_log , ods.DS\_BATTRSTORE, WKSYS.WK\$\_PORTAL, wksys.wk\$\_sysinfo, owf mgr.fnd dm\_product function\_syntax, owf\_mgr.fnd\_svc\_comp\_params\_b, dsgateway.portal\_properties, egsys.eg\$\_data\_source\_param, egsys.EQ\$\_DATA\_SOURCE\_VAL, egsys.EQ\$\_HTTPAUTH, egsys.EQ \$\_PORTAL, eqsys.EQ\$\_SYSINFO, eqsys.EQ\$CRAWLER\_CONFIG, MOBILEADMIN.CEQ\$USERS, mobileadmin.dm\$all\_providers, mobileadmin.users, mobileadmin.c\$etc\_passwd, sysadm.pho, sysadm.usr, sysadm.rgs, sysadm.UD\_CTUSERS, sysadm.UD\_DBAPP, sysadm.UD\_IPLUSER, sysadm.UD\_OID\_USR, dbuser.tbl\_users, sys.user\_history\$, sys.link\$, sys.user\$, WKSYS.WK\$\_HTTPAUTH, wireless.panamauser, wireless.studio\_domains, b2b.tip\_party\_rt, b2b.tip\_party\_t, b2b.tip\_party\_t\_aud, b2b.tip\_transportserver\_rt, b2b.tip\_transportserver\_t, b2b.tip\_transportserver\_t\_aud, orasso.wwsec\_person\$, orasso.wwsso\_psex\_user\_info\$, portal.opc\_subscribers, dsgateway.sbtdeliveryrule , portal.wwctx\_proxy\$ , portal.wwutl ctx tx proxy\$, wcrsys.wwwcp browse url\$, orawsm.users, sysman.mgmt bam data hubs, sysman.mgmt\_bam\_isession\_datasource, sysman.mgmt\_sec\_info, sysman.mgmt\_url\_proxy, sys.scheduler \$ credential, sysman.mgmt ob admin hosts, sysman.mgmt prov assignment, sysman.mgmt test prop, sysman.mgmt\_url\_proxy, flows\_030000.wwv\_mig\_access, flows\_030100.wwv\_flow\_fnd\_user, sysman.mgmt\_view\_user\_credentials, sysman.mgmt\_credentials2, ams.ams\_imp\_list\_headers\_all, apps.ams\_imp\_list\_headers\_vl, apps.ecx\_tp\_details\_v, apps.icx\_por\_item\_sources\_vl, apps.icx\_po\_user\_details\_v, apps.jg\_zz\_sys\_formats\_all\_b\_dfv, apps.pos\_po\_user\_details\_v, ap.ap\_transmissions\_setup, az.az\_instances, ecx.ecx\_doclogs, ecx.ecx\_hub\_users, ecx.ecx\_tp\_details, icx.icx\_por\_item\_sources, icx.icx\_failures, icx.por\_employee\_loader\_values, hr.irc\_pending\_data, applsys.fnd\_oracle\_userid, applsys.fnd\_user, ifssys \$cm.ifscredentialmanager, wireless.pv\_panama\_user, b2b.tip\_party\_ra, ifssys\$cm.ifscredentialmanager, sysman.mgmt\_view\_user\_credentials, sysman.mgmt\_aru\_credentials, orasso.wwsso\_sso\_user, orasso.wwsso\_appuserinfo\_t, orasso.wwsso\_appuserinfo\$, wf.ecx\_doclogs, consolidator.c\$etc\_passwd, sys.scheduler\$ global attribute, ovs.ovs user, ovs.ovs partner, ovs.ovs site, ovs.ovs agent, ovs.ovs vm gen info, ovs.ovs server, ovs.ovs vm gen info, …

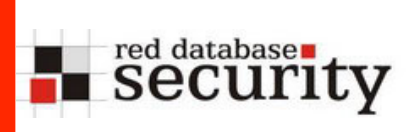

- Many database independent applications are implementing their own privilege system.
- A tables contains a list, what user have what privileges on a database.
- By updating such a table it is possible to get additional privileges
- The Oracle-"Create View"-Bug can help if privileges are missing

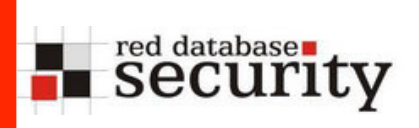

## Privileges

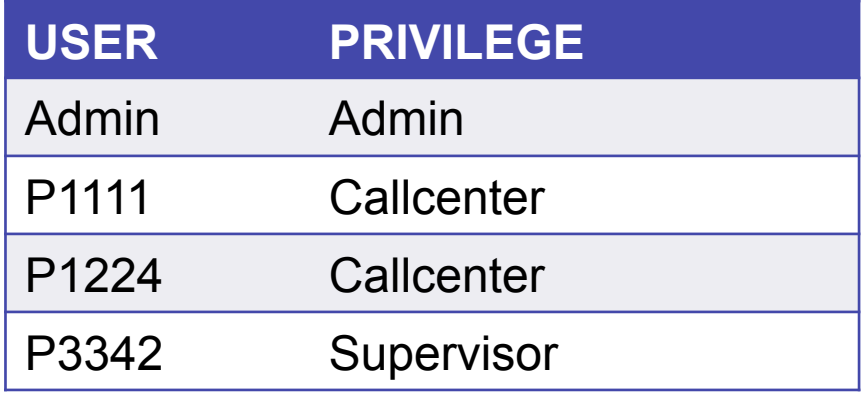

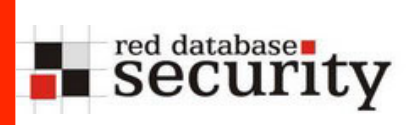

- By using the following bug it is possible to insert/ update/delete without having the right privileges.
- Oracle is fighting since 2 years with this issue and is fixing issues from time to time. Last patch from April 2008
- Sample: with readonly privileges only create view hackpriv as select \* from privileges where user in (select user from privileges)

```
update hackpriv 
set privilege='admin' 
where user='P1111'
```
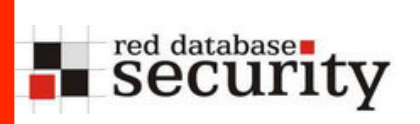

- Many really old and/or database independent applications are implementing their own job scheduling system.
- An external application is reading commands from table and executes theses commands on the operating system
- This can be a really simple way to escape from the OS. Just update the table containing the executable and wait...

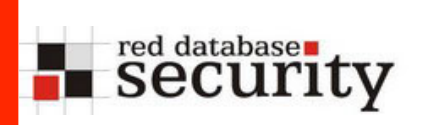

# Job / Scheduling Systems

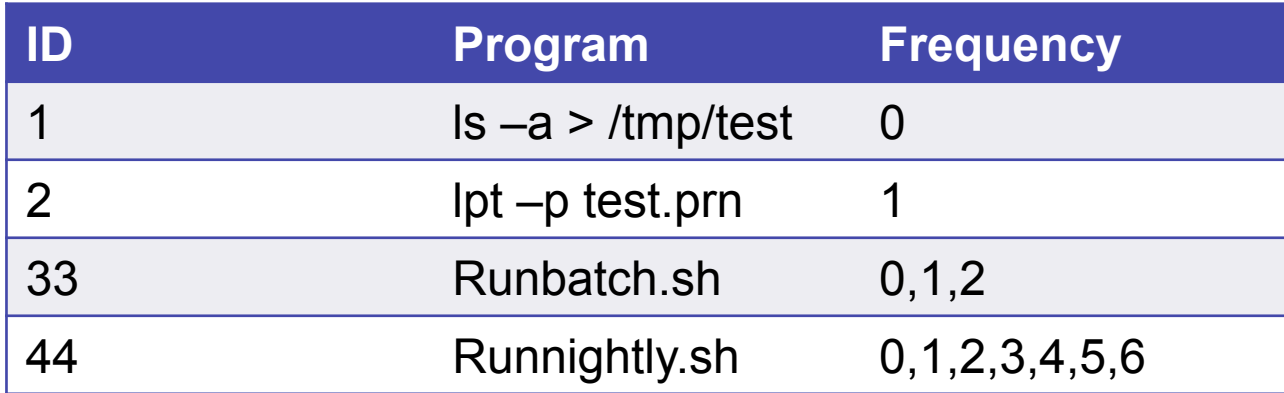

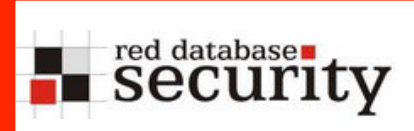

- To search for data inside the database my colleague wrote a script called dbgrep.sql. This PLSQL program is using search strings / regular expressions to look in every (suitable) table.
- This can be a way to search information like URLs, CC numbers, path entries in a large amount of tables.
- In most cases a manual check can be sufficient.

http://www.red-database-security.com/software/dbgrep.sql

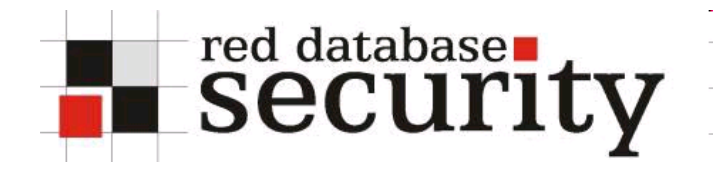

#### **Contact**

**Red-Database-Security GmbH Bliesstraße 16 66538 Neunkirchen Germany** 

**Phone: +49 - 174 - 98 78 118 Fax: +49 – 6821 – 91 27 354 E-Mail: info at red-database-security.com**